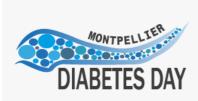

## HOW TO PREPARE YOUR DIABslide as mp4 file

MONTPELLIER DIABETES DA

NOVEMBER 18th 2022

**Montpellier** 

- Prepare your slide (4/3 format recommended, in landscape to insert the video thumbnail next to it)
- Create a Zoom meeting on <a href="https://zoom.us/">https://zoom.us/</a>
- Start the meeting by activating your camera and microphone (perform tests if necessary)

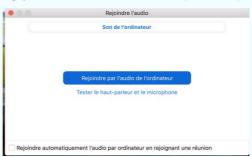

Open your slide

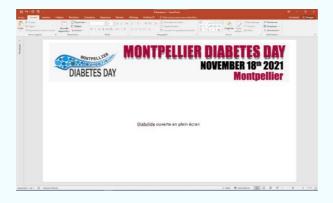

• Enable screen sharing

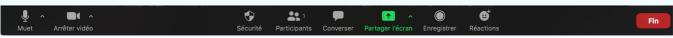

Choose to share your slide window

| COMMENT PREPARER VOTRE DIA      | Roundcube Webmail :: Rédiger | MANTELLER CRACTERS BY<br>MANNELS MANNELS DE CONSUMERATION<br>MANNELS DE CONSUMERATION<br>MANNELS DE CONSU |          |
|---------------------------------|------------------------------|----------------------------------------------------------------------------------------------------|----------|
| 🗌 Partager l'audio 🖌 🗌 Optimise | r pour le clip vidéo         |                                                                                                    | Partager |

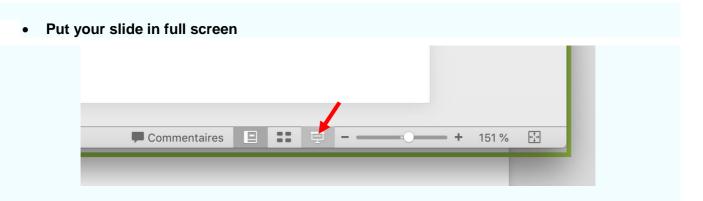

• Exemple of the general view of the screen (do not close the video panel)

| Détactiver la video Sécurité Participants Discussion Nouveau partage<br>Vous étes en train de partager votre écran @ Arré<br>MONTPELLITÉ |                  |
|----------------------------------------------------------------------------------------------------|------------------|
| DIABslide ouvert                                                                                                    | e en plein écran |
|                                                                                                    |                  |

• View of the control panel (by going to ... More)

|              | Plus                                                                            |
|--------------|---------------------------------------------------------------------------------|
|              | Converser<br>Enregistrement sur cet ordinateur ① 能R                             |
| DIABETES DAY | Enregistrement sur le Cloud $	cdot & C$<br>Informations sur la réunion          |
|              | Interdire les annotations des participants<br>Afficher les noms des annotateurs |
|              | Masquer le volet vidéo<br>Masquer les commandes flottantes de la réunion へてWH   |
|              | Optimiser le partage d'écran pour le clip vidéo<br>Finir la réunion             |

• Note the way to start/stop recording on your computer (here for a mac)

- Stop the recording with the key combination (or the control panel)
- Exit full screen mode (esc key)
- Stop screen sharing
- Exit the meeting
- Let Zoom convert the video

| Convertir l'enregistrement de la réunion                                       |  |
|--------------------------------------------------------------------------------|--|
| <br>Vous avez un enregistrement qui nécessite d'être converti<br>avant lecture |  |
| 64%                                                                            |  |
| Arrêter la conversion                                                          |  |

• The DIABslide file in mp4 is ready. You will find it in the Zoom folder in the Documents folder of your computer.

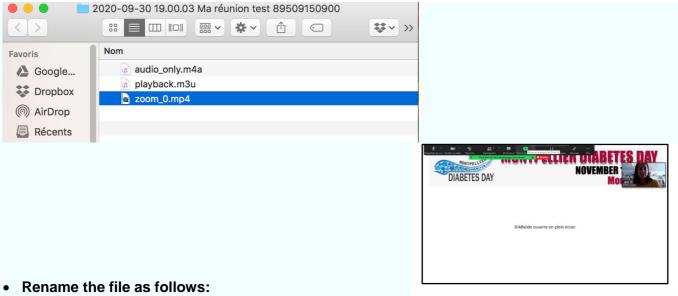

## DIABslide\_NAME\_Firstname.mp4

• Send the file to the indicated email address.

Thanks for your participation!